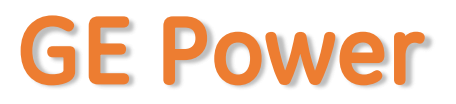

- $\checkmark$  Existing/new SSO ID of GE to be available
- $\checkmark$  If GE SSO ID unavailable you will need to register with GE
- ➢ For existing GE SSO ID
- ➢ APSS Application Log-in URL:<https://shared.gepower.com/apss/faces/legalapss.faces>
	- ➢ Enter SSO Credentials
	- ➢ Click "Agree" to enter into APSS Application
		- ➢ Click on "Click here to proceed with registration."

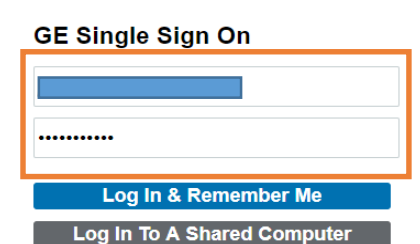

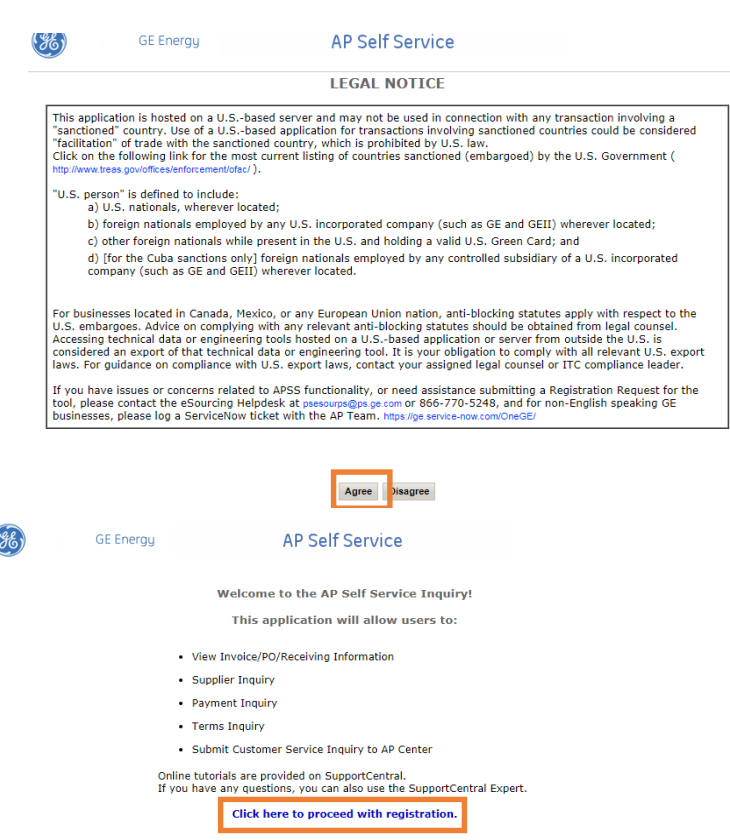

Privacy Policy | Terms of Use © 1997 - 2018 General Electric Company. All Rights Reserved.

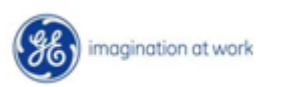

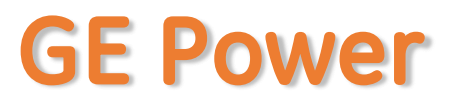

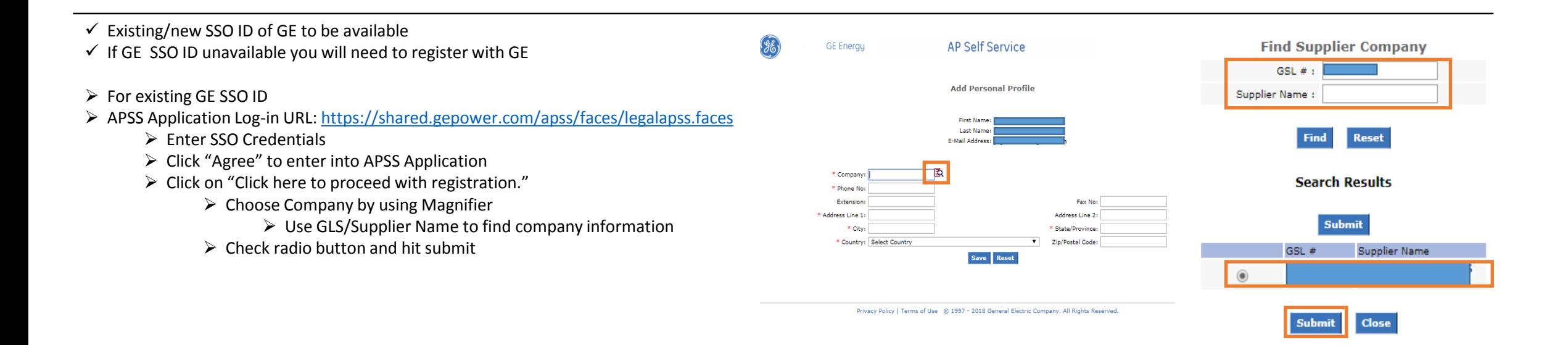

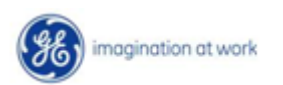

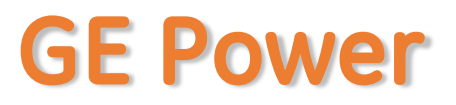

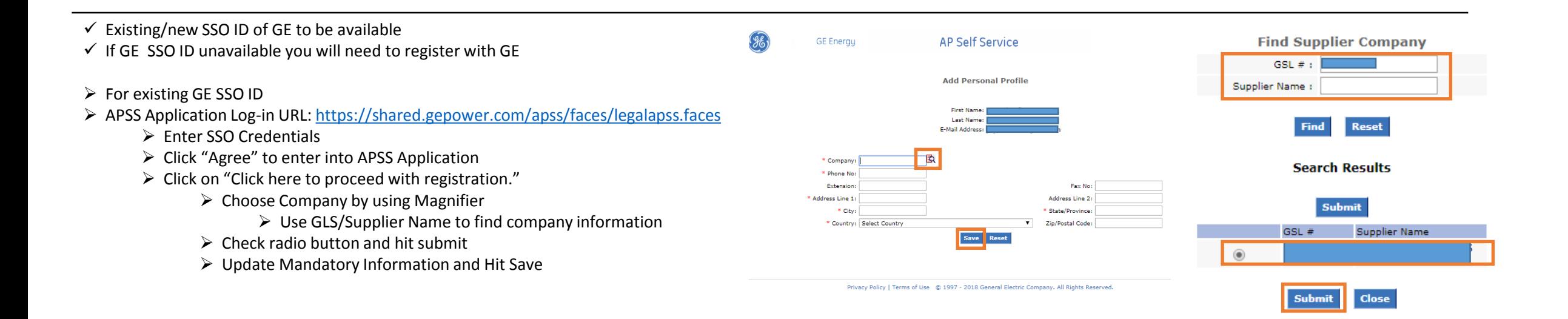

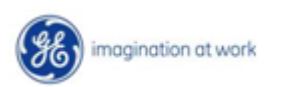

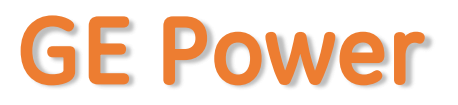

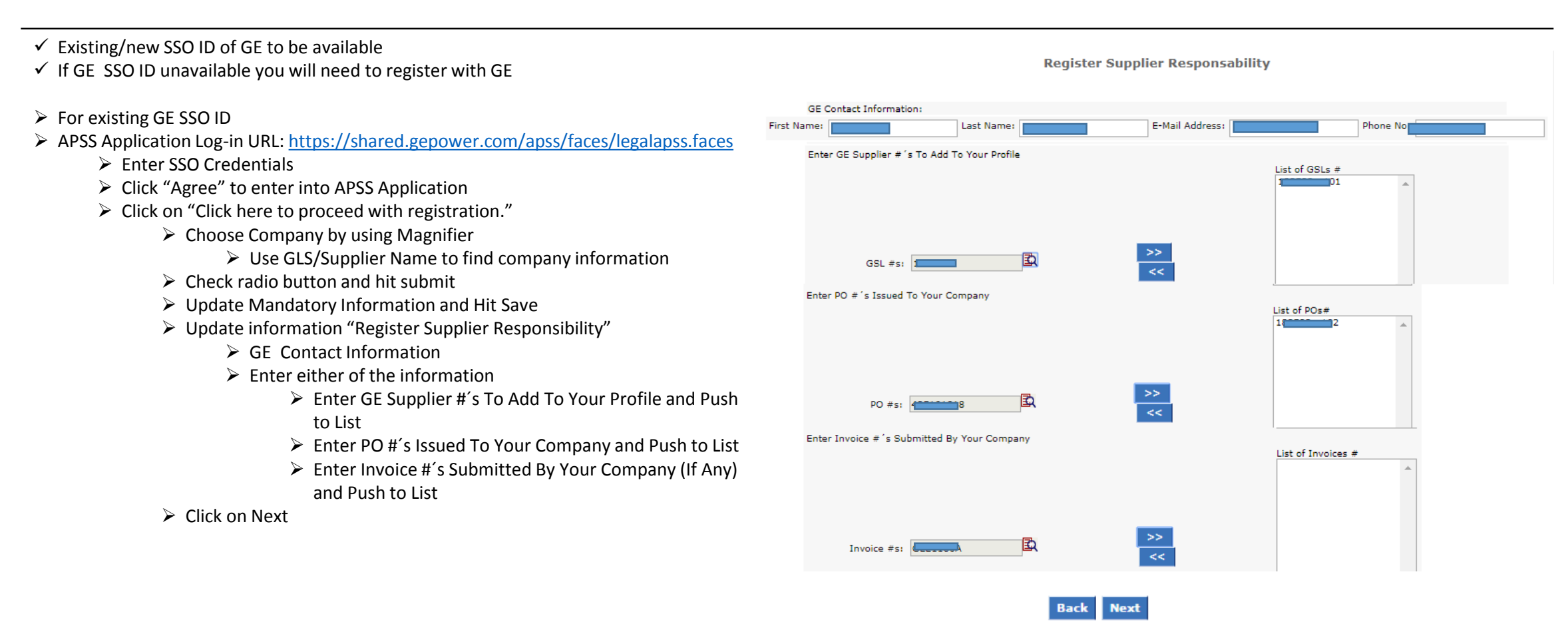

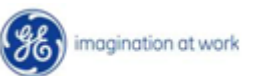

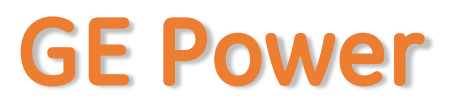

- $\checkmark$  Existing/new SSO ID of GE to be available
- $\checkmark$  If GE SSO ID unavailable you will need to register with GE
- ➢ For existing GE SSO ID
- ➢ APSS Application Log-in URL:<https://shared.gepower.com/apss/faces/legalapss.faces>
	- ➢ Enter SSO Credentials
	- ➢ Click "Agree" to enter into APSS Application
	- ➢ Click on "Click here to proceed with registration."
		- $\triangleright$  Choose Company by using Magnifier
			- ➢ Use GLS/Supplier Name to find company information
		- $\triangleright$  Check radio button and hit submit
		- ➢ Update Mandatory Information and Hit Save
		- ➢ Update information "Register Supplier Responsibility"
			- ➢ GE Contact Information
			- $\triangleright$  Enter either of the information
				- ➢ Enter GE Supplier #´s To Add To Your Profile and Push to List
				- ➢ Enter PO #´s Issued To Your Company and Push to List
				- ➢ Enter Invoice #´s Submitted By Your Company (If Any) and Push to List
		- ➢ Click on Next
		- ➢ Register Payment Notification
			- ➢ Check GSL Site
			- ➢ Update Send information
				- ➢ Comment if required
		- ➢ Preview Request
			- ➢ Hit Save

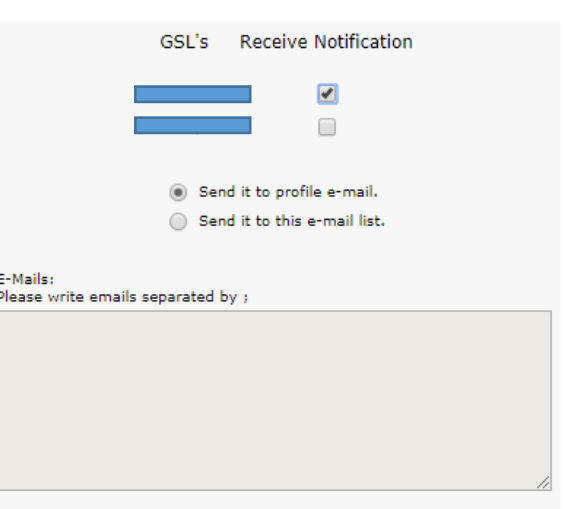

**Register Payment Notification** 

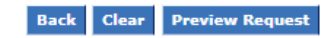

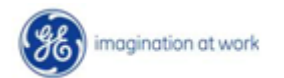

# **Support Contact(s)**

**Escalation/Expedite request**

- ➢ If you still face any issues; Please contact L1 eSourcing Helpdesk ➢ T: (866)-770-5248 Option 1 ➢ Email: psesourps@ps.ge.com ➢ Visit us @ [http://sc.ge.com/\\*eSourcingHelpDesk](http://sc.ge.com/*eSourcingHelpDesk) ➢ Escalation Point of Contact  $\triangleright$  Raj, Nirmal - [Anirmal.Raj@ge.com](mailto:Anirmal.Raj@ge.com) - 866 770 5248 ➢ G, Karthikeyan - [Karthikeyan2.G@ge.com](mailto:Karthikeyan2.G@ge.com) - 678 844 5111  $\triangleright$  Required (Mandatory) Information for us to assist you further while sharing information ➢Invoice Number ➢Purchase Order Number ➢Contact Phone Number# ➢Available time of Contact
	- ➢Screen Shot of Error (if any)

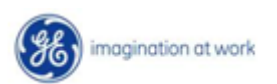